# **Storage Upkeep**

## **Introduction**

Stores can often get extra elements in them, such as unwanted or abandoned entries. There is a facility for each store that will allow the administrator to specify actions that may be taken. Generally these are in the form of rules that are applied in order. These are inside the store tag in the configuration and apply exactly to that store.

# **Usage**

This facility can be invoked on any store that tracks access patterns. It would not be used on stores managed by the system (such permissions or transactions) since that would interfere with processing. To use this, simply put an upkeep element in the tag for the store. There is a full example of this at the end.

#### **The upkeep DTD**

```
<!DOCTYPE upkeep [
   <!ELEMENT upkeep (rule)*>
   <!ATTLIST upkeep
           alarms CDATA #REQUIRED
           debug CDATA #REQUIRED
           enabled CDATA #REQUIRED
           interval CDATA #REQUIRED
           output CDATA #REQUIRED
           runCount CDATA #REQUIRED
           skipVersions CDATA #IMPLIED
           testOnly CDATA #REQUIRED
           verbose CDATA #REQUIRED>
   <!ELEMENT rule (id|date)*>
   <!ATTLIST rule
           action CDATA #REQUIRED
           extends CDATA #IMPLIED
    skipCollateral CDATA #IMPLIED
           name CDATA #IMPLIED
           skipVersions CDATA #IMPLIED
           verbose CDATA #IMPLIED >
   <!ELEMENT id (#PCDATA)>
   <!ATTLIST id
           regex CDATA #IMPLIED>
   <!ELEMENT date (#PCDATA)>
   <!ATTLIST date
           type CDATA #REQUIRED
           value CDATA #IMPLIED
           when CDATA #REQUIRED>
\geq
```
## **Basic structure**

The basic structure of this element is

```
<upkeep attributes >
   <rule attributes >
      conditions
   </rule>
  … more rules
</upkeep>
```
## **Logical connectives**

Each rule is separated logically by and OR. In side each rule, all dates are logically ANDed and all ID tests are ORed.

```
<upkeep>
<rule name="whitelist" action="retain"> <!-- Rule list -->
    <id>client:/my_ersatz</id>
 <id regex="true"><![CDATA[^localhost.*]]></id>
 <id regex="true">^test:.*</id>
</rule>
<rule name="unused" action="delete"> <!-- Rule List -->
    <date type="created" when="before" value="6 hr"></date> <!-- rule entries -->
    <date type="accessed" when="never"></date>
</rule>
<rule name="abandoned" action="archive"> <!-- Rule list -->
    <date type="accessed" when="before" value="1 year"></date>
</rule>
<rule name="blacklist" action="delete">
    <id regex="true">^foo.*</id>
    <id regex="true">^delete.*</id>
    <id regex="true">^testScheme.*</id>
</rule>
</upkeep>
```
The logical effect for selecting a store entry to delete is

(!whitelist) &&( unused || abandoned || blacklist)

and within say, unused,

(created <= now - 6 months) && (accessed never)

#### **Short-circuit logic**

When creating long expressions, keep in mind that *short-circuit* evaluation is used. In this case, the first term that would render the rest of the expression immaterial evaluation halts evaluation. In logical terms.

A ∧ B

B is not evaluated if A is false

B is not evaluated if A is true.

The chief ramification is that if you have a complex list of expressions not all of them will necessarily be evaluated. This is why rules to retain objects should be done before rules to remove objects, *e.g.*, and overly complex lists of rules should be scrutinized.

# **Element tables**

### **upkeep**

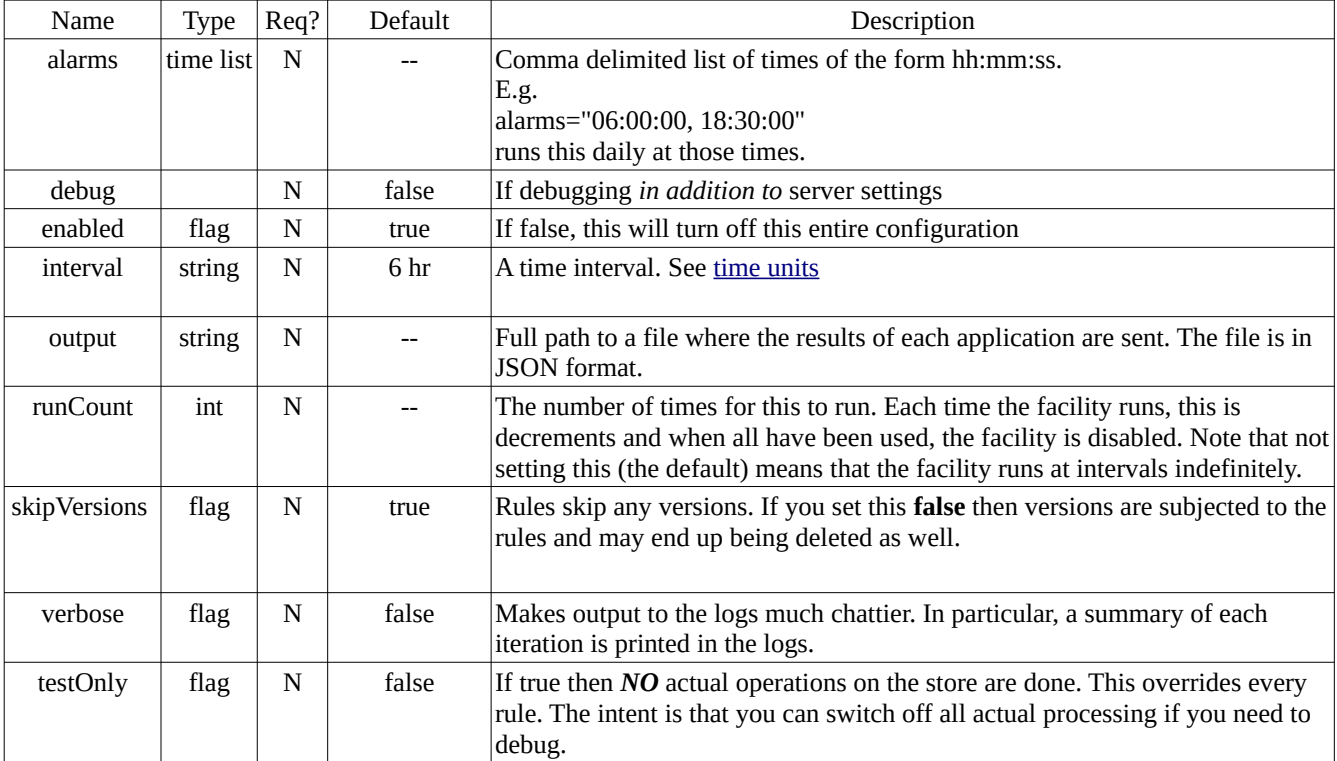

#### **Rule**

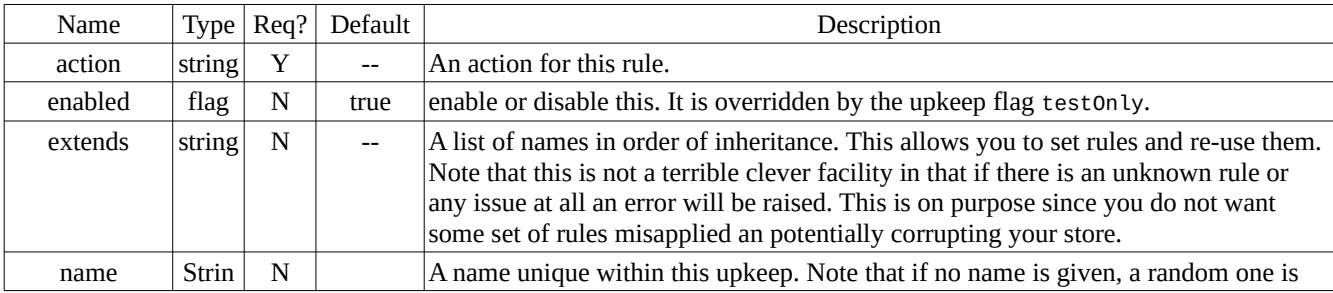

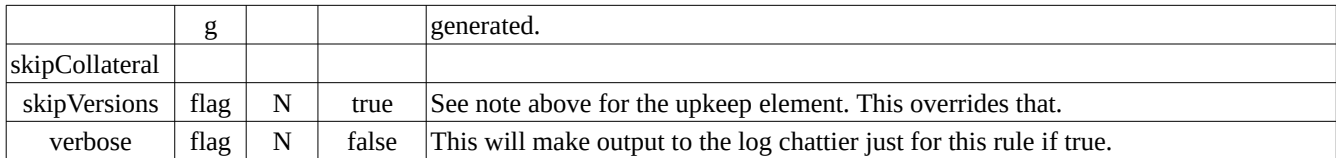

Allowed actions are

- archive = create an archive of the given item and remove the main entry
- $\bullet$  delete = delete the entry.
- retain = retain the entry. Note that this will override all other rules to archive or delete subsequently.
- test = only see what actual store entries this rule would apply to.

#### **Extending rules.**

You may specify other rules by name in order. This means that if your list is

```
<rule name="my_rule"
       extends="A, B, C"
```
Then all the rules for A are added, then those for B, then those for C and finally any specific rules in my\_rule are added.

#### E.g.

```
<upkeep>
  <rule name="no_ligo"
         enabled="false">
      <! - rule applies to everything except clients whose 
            ids start with test-ligo:
       -->
       <id regex="true" negate="true">^test-ligo:.*</id>
   <rule>
   <rule name="never_accessed"
         enabled="false">
        <date type="accessed" when="never"/>
  </rule>
  <rule name="no_ligo_last_week"
         extends="no_test,never_accessed">
          <date type="created" when="after" value="1 week"/>
  </rule>
</upkeep>
```
Note that the parent rules are disabled or they will run. This applies to clients that were created one week ago, never accessed and whose client ids do not start with **test-ligo:**

## **Rule entries**

There are two main types of rule entries. Date and ID. ID refers to the primary key of the element in the store. Dates are those managed by the system and are for creation time, last accessed time and the last modified (i.e. updated) time.

#### **ID entries**

These are conditionals for the identifier. The content of the entry is either the identifier or a regular expression. Matching is either exact or can be done with a regular expression. Attributes are

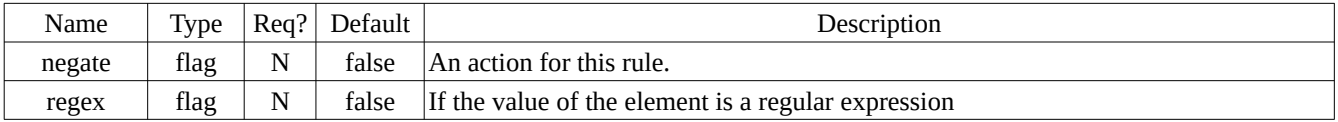

If you set the negate flag to *true* then anything that does *not* match the regex is taken. This can be useful, but do use sparingly at best since it is easy to mis-state a regex rule with negation and delete most of your store.

#### Examples

```
<id>lh:/dwd-7</id>
<id>client:/my_ersatz</id>
<id regex="true"><![CDATA[[a-zA-Z&&[^whatEver\\s\\d+$]]]]></id>
<id regex="true" negate="true">.*production.*</id>
```
Respectively these check the first two for exact matches. The next shows that CDATA elements can be used if needed when the rule is complex. The last example shows that any identifier that does contain the work **production** should be taken.

#### **Date entries**

Supported attributes are

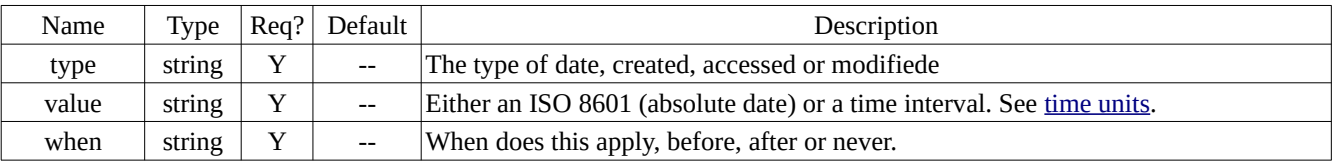

#### Examples

Here is a pair of conditions for a rule.

```
<rule name="unused" action="delete">
   <date type="created" when="before" value="6 mo"></date> 
   <date type="accessed" when="never"></date>
</rule>
```
The meaning is and entry created before 6 months ago and never accessed matches. The rule then specifies these are deleted. The name of the rule is arbitrary, but "unused" seems pretty apt.

#### **Full example**

Here is an example from one of our test servers

```
 <mariadb ...>
        <clients>
               <upkeep output="/home/ncsa/temp/report.json" 
                        interval="6 hrs.">
                     <rule name="allowlist" action="retain">
                        <id>lh:/dwd-7</id>
                        <id>client:/my_ersatz</id>
                        <id regex="true">^localhost.*</id>
                        <id regex="true">^auto-test:.*</id>
                        <id regex="true">^test:.*</id>
                      </rule>
                      <rule name="unused" action="delete"> 
                         <date type="created" when="before" value="6 mo"/>
                         <date type="accessed" when="never"/>
                      </rule>
              </upkeep>
          </clients> 
 <!-- other stores →
 </mariadb>
```
This writes a report of the results at every run (which is harvested by another program). It runs every 6 hours and starts with a whitelist of testing clients (in this case). These are retained even if the next rule would otherwise flag them for removal. The last rule deletes every other client that is older than 6 months and has never been accessed.